#### LOGISTYKA - NAUKA COMPUTER SYSTEMS AND TRANSPORTED STATES.

*optymalizacja, ładunek, paleta EUR* 

Ignacy BOMBA<sup>1</sup>

## **PROJEKTOWANIE JEDNOSTKI PALETOWEJ Z WYKORZYSTANIEM ARKUSZA KALKULACYJNEGO MICROSOFT EXCEL**

*W artykule zaprezentowano zagadnienia związane z optymalnym projektowaniem paletowej jednostki ładunkowej. Jako kryteria ograniczające poszukiwanego rozwiązania przyjęto dopuszczalne parametry wymiarów i masy ładunków jednostkowych, zbiorczych oraz palety. Opracowany został algorytm optymalizacji ilości ładunków umieszczonych na palecie EUR. Zaproponowaną procedurę optymalizacji poddano weryfikacji z wykorzystaniem narzędzia SOLVER, który jest dodatkiem do Excela.* 

# **PALLET UNIT DESIGN USING MICROSOFT EXCEL SPREADSHEET**

*The article presents issues related to the optimal design of unit load pallet. As a limiting criteria sought a solution acceptable parameters assumed the dimensions and weight of unit loads, bulk and pallet. Algorithm was developed to optimize the amount of cargo placed on a pallet EUR. The proposed optimization procedure was verified using the SOLVER tool, which is in addition to Excel.*

# **1. WSTĘP**

l

Realizując procesy przewozowo-przeładunkowe, dąży się do ich racjonalizacji. Cel ten jest osiągany między innymi przez ujednolicenie postaci transportowej ładunków – w efekcie stosowania znormalizowanych opakowań i jednostek ładunkowych. Ponadto bazując na tzw. module (400x600mm) zbudowany został system wymiarowy, który wiąże standardowe wymiary podstawy ładunków, powierzchni ładunkowej środków transportu i powierzchni składowania magazynów.

Opakowaniami w rozumieniu Ustawy "O opakowaniach i odpadach opakowaniowych" są wprowadzone do obrotu wyroby, przeznaczone do przechowywania, ochrony, przewozu, dostarczania lub prezentacji wszelkich produktów, od surowców do towarów przetworzonych.

Opakowania obejmują następujące kategorie:

jednostkowe, służące do przekazywania produktu użytkownikowi w miejscu zakupu, w tym przeznaczone do konsumpcji produktów naczynia jednorazowego użytku;

Logistyka 6/2011

<sup>1</sup> Politechnika Radomska, Wydział Transportu i Elektrotechniki; 26-600 Radom; ul. Malczewskiego 29. tel: + 48 48 361-77-83, Fax: + 48 48 361-77-42, e-mail: i.bomba@pr.radom.pl

- **zbiorcze**, zawierające wielokrotność opakowań jednostkowych produktów, niezależnie od tego, czy są one przekazywane użytkownikowi, czy też służą zaopatrywaniu punktów sprzedaży i które można zdjąć z produktu bez naruszenia jego cech;
- transportowe, służące do transportu produktów w opakowaniach jednostkowych lub zbiorczych w celu zapobiegania ich uszkodzeniom, z wyłączeniem kontenerów do transportu drogowego, kolejowego, wodnego lub lotniczego[3].

Opakowania transportowe-magazynowe są najczęściej formowane w jednostki ładunkowe.

Jednostką ładunkową jest określona ilość ładunku zestawionego w jedną całość, z wykorzystaniem pomocniczych środków wiążących lub urządzeń transportowych, w sposób zapewniający trwałość jej kształtu, wymiarów i zawartości od miejsca jej zestawienia poprzez cały łańcuch transportowy aż do chwili rozformowania, umożliwiająca pełną mechanizację przeładunków na drodze swego przebiegu, z zachowaniem warunków bezpieczeństwa i higieny pracy przy przewozie, przeładunkach i składowaniu [1].

Jedną z form jednostki ładunkowej jest paletowa jednostka ładunkowa. W praktyce najczęściej formowane są jednostki ładunkowe z wykorzystaniem palety EUR, przedstawioną na rys.1.

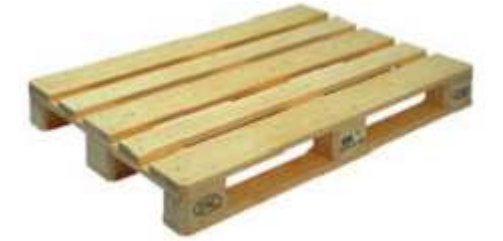

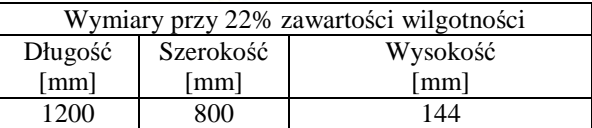

Źródło: http://www.epal.org.pl/index.php?strona=rodzaje\_palet\_EUR *Rys.1. Paleta EUR* 

### **2. STOPIEŃ WYKORZYSTANIA POWIERZCHNI PALETY**

Kształtując paletowe jednostki ładunkowe zgodnie z zaleceniami Polskich Norm i literatury przedmiotu, dąży się do takiego rozmieszczenia ładunku, aby stopień wykorzystania palety był największy. Stopień wykorzystania palety jest określany w procentach i dotyczy jej powierzchni:

$$
w_p = \frac{P_L}{P_P} [ \% ] \tag{1}
$$

gdzie:

 $P_{\text{L}}$  – powierzchnia podstawy ładunku,

PP – powierzchnia palety.

W idei tej zauważyć można pewien mankament, a mianowicie pominięto trzeci wymiar – wysokość.

W efekcie otrzymujemy równe wartości wskaźnika  $w_p$  dla tej samej palety, przy różnej ilości warstw jednakowych ładunków na palecie (co zobrazowano na rys.2).

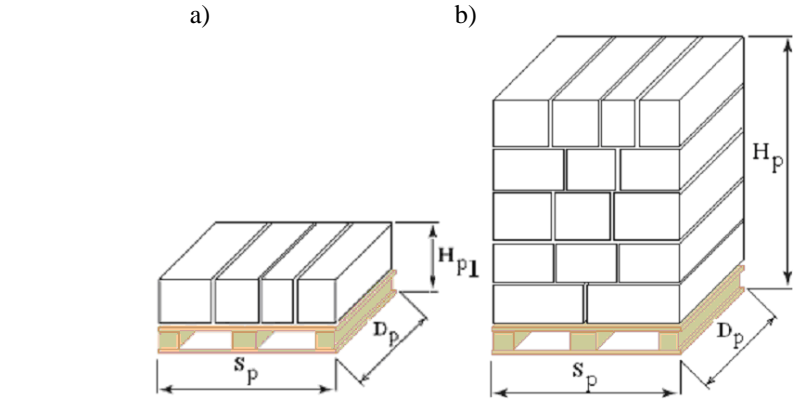

*Rys.2. Paletowa jednostka ładunkowa: a) jedna warstwa ładunku, b) pięć warstw ładunku* 

Takie podejście do zagadnienia jest obarczone błędem, wynikającym z faktu iż ładunek jest bryłą, a więc stopień wykorzystania palety (jeśli skupimy się na wymiarach) powinien być wyznaczany na bazie objętości.

W dalszej części opracowania została zaproponowana procedura pomocna przy formowaniu paletowej jednostki, z uwzględnieniem trzech wymiarów ładunku. Procedura optymalizacji rozwiązania technicznego, wykorzystująca matematyczną teorię obliczeń. Problem obliczeniowy polega na znalezieniu parametrów dla których funkcja celu osiąga największą bądź najmniejszą wartość.

Przestrzeń poszukiwania wartości parametrów jest ograniczona wymiarami gabarytowymi jednostki ładunkowej.

Podstawową zasadą przy formowaniu paletowej jednostki ładunkowej jest to, aby układane na palecie ładunki nie wystawały poza jej wymiary gabarytowe (rys.2.):

- $D_p$  długość,
- $S_p$  szerokość,
- $H_p$  wysokość.

Za wymiary gabarytowe należy przyjąć znormalizowane wymiary jednostki ładunkowej. Normy polskie i międzynarodowe (np. PN-89/O-79021 "Opakowania. System wymiarowy" i PN-93/M-78003 "Wielkości jednostek ładunkowych. Wymiary" – tłumaczenie normy ISO 3676:1983) dotyczą tylko wymiarów gabarytowych podstawy ładunku ( $D_p$  x  $S_p$ ). Wymiar  $H_p$  - wysokość palety z towarem jest znormalizowana w PN-82/M-78202 "Paletowe i bezpaletowe jednostki ładunkowe. Parametry podstawowe". Aczkolwiek firmy świadczące usługi transportowe przyjmują do przewozu wyższe ładunki,

niż wymienione w normie (np. PKAES S.A. Błonie zaleca  $H_p = 1800$ mm, Siódemka S.A. zaleca *H <sup>p</sup>* = 2200*mm* , DHL dopuszcza 2100mm, preferuje 1500mm).

Dla wyznaczenia funkcji celu wykorzystano z PN-89/O-79021 wzór na teoretyczny zewnętrzny wymiar opakowania jednostkowego:

$$
l_j = l + \Delta l + b + \frac{c}{k} + \frac{f}{k}
$$
 (2)

gdzie:

*j l* - teoretyczny zewnętrzny wymiar opakowania jednostkowego (długość,

szerokość, wysokość) [mm],

*l* - wewnętrzny wymiar opakowania jednostkowego (długość, szerokość, wysokość) [mm],

∆*l* - sumaryczna wielkość deformacji napełnionego opakowania [mm],

*b* - sumaryczna grubość ścianek opakowania z uwzględnieniem

elementów zwiększających jego wymiary (burty, rączki, itp.) [mm],

*c* - wielkość luzu niezbędnego do układania opakowań [mm],

*f* - łączny wymiar elementów uzupełniających (przekładki, przegródki, itp.) [mm],

*k* - liczba opakowań jednostkowych w rzędzie dla jednego wymiaru wewnętrznego opakowania transportowego [sztuk].

Jako zadanie optymalizacyjne przyjęto znalezienie maksimum funkcji, która opisuje liczbę ładunków jednostkowych w opakowaniach zbiorczych umieszczonych na palecie:

$$
f\left(l_{jD}, l_{jS}, l_{jH}, K_D, K_S, K_H\right) \to \max \tag{3}
$$

gdzie:

*l jD* - teoretyczna długość zewnętrzna opakowania jednostkowego [mm],

*l*<sub>jS</sub> - teoretyczna szerokość zewnętrzna opakowania jednostkowego [mm],

*l jH* - teoretyczna wysokość zewnętrzna opakowania jednostkowego [mm],

- $K_D$  liczba opakowań zbiorczych w rzędzie (wzdłuż boku  $D_p$ ) [sztuk],
- *K*<sub>*S*</sub> liczba opakowań zbiorczych w rzędzie (wzdłuż boku *S*<sub>*p*</sub>) [sztuk],
- $K_H$  liczba opakowań zbiorczych w kolumnie (wzdłuż wysokości  $H_p$ ) [sztuk].

Korzystając ze wzoru (2) i dokonując odpowiednich przekształceń otrzymujemy funkcję celu w postaci:

$$
f(l_{jD}, l_{jS}, l_{jH}, K_D, K_S, K_H) = \frac{D_p - \alpha_1 \cdot K_D - \alpha_D}{l_{jD}} \cdot \frac{S_p - \alpha_2 \cdot K_S - \alpha_S}{l_{jS}} \cdot \frac{H_p - \alpha_3 \cdot K_H - \alpha_H - h_p}{l_{jH}} \tag{4}
$$

gdzie:

 $\alpha_1$  - sumaryczna wielkość deformacji i grubości ścianek wyznaczona dla długości

opakowania zbiorczego [mm];

- $\alpha_2$  sumaryczna wielkość deformacji i grubości ścianek wyznaczona dla szerokości opakowania zbiorczego [mm];
- $\alpha_3$  sumaryczna wielkość deformacji i grubości ścianek wyznaczona dla wysokości opakowania zbiorczego [mm];
- $\alpha$ <sub>D</sub> łączny wymiar luzu i elementów wypełniających między opakowaniami zbiorczymi, zastosowane wzdłuż długości palety [mm];
- $\alpha_{\rm S}$  łączny wymiar luzu i elementów wypełniających między opakowaniami zbiorczymi, zastosowane wzdłuż szerokości palety [mm];
- $\alpha_H$  łączny wymiar luzu i elementów wypełniających między opakowaniami zbiorczymi, zastosowane wzdłuż wysokości palety [mm];
- *hp* - wysokość palety [mm].

Często dziedzina funkcji celu jest ograniczona (tzn. że zmienne decyzyjne nie mogą przyjmować dowolnych wartości), mamy wtedy do czynienia z optymalizacją z ograniczeniami [2].

Zmienne  $l_{jD}$ ,  $l_{jS}$ ,  $l_{jH}$  są zdeterminowane wymiarami zewnętrznymi opakowania jednostkowego i przyjmują wartości liczbowe wyznaczone ze wzoru (2).

Zmienne  $K_D$ ,  $K_S$ ,  $K_H$  są również zdeterminowane i przyjmują wartości liczbowe, które podstawione do równań (5), (6) i (7) dają w wyniku zalecane np. przez FEFCO (European Federation of Corrugated Board Manufacturers czyli Europejska Federacja Producentów Tektury) wymiary (AxBxH) opakowań zbiorczych:

$$
\frac{D_p - \alpha_D}{K_D} - \Delta L_D = A \tag{5}
$$

$$
\frac{S_p - \alpha_S}{K_S} - \Delta L_S = B \tag{6}
$$

$$
\frac{H_p - \alpha_H - h_p}{K_H} - \Delta L_H = H \tag{7}
$$

gdzie:

- ∆*LD* sumaryczna wielkość deformacji długości napełnionego opakowania zbiorczego[mm],
- $\Delta L$ <sub>S</sub> - sumaryczna wielkość deformacji szerokości napełnionego opakowania zbiorczego[mm],
- ∆*LH* sumaryczna wielkość deformacji wysokości napełnionego opakowania zbiorczego[mm].

### **3. EATAPY PROJEKTOWANIA JEDNOSTKI ŁADUNKOWEJ**

Otrzymany wynik obliczeń optymalizacyjnych, można wykorzystać w procedurze projektowania paletowej jednostki ładunkowej.

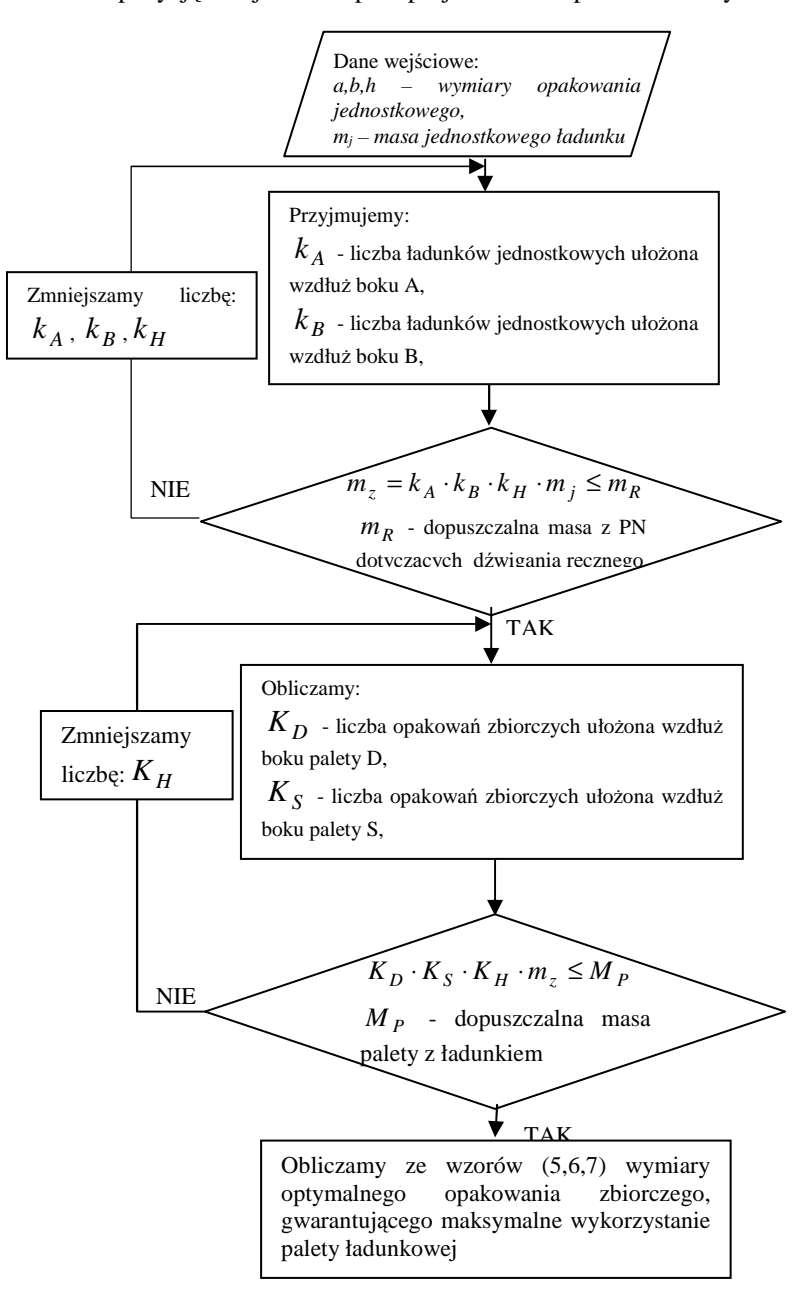

Propozycję kolejności etapów projektowania pokazano na rys.3.

*Rys.3. Algorytm projektowania paletowej jednostki ładunkowej* 

W związku z tym, że prace kompletacji i dekompletacji jednostek paletowych wykonywane są ręcznie, dlatego w algorytmie przewidziane zostały aspekty związane z masą ładunku.

Dopuszczalne wartości podnoszonych i przenoszonych ciężarów są określone w polskich normach, zostały one ustalone z uwzględnieniem:

• płci pracownika,

• wieku pracownika.

Normy podnoszenia ręcznego przedstawiono w tabeli 1.

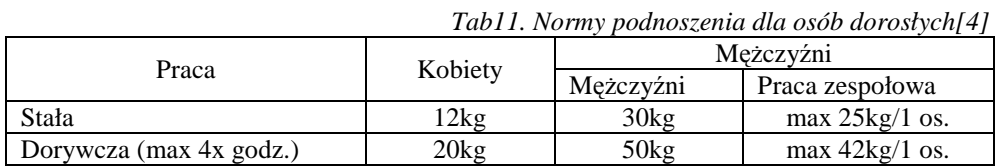

Analizując wartości w tab.1 można stwierdzić, że właściwym jest projektowanie ładunków jednostkowych i zbiorczych, o masie nie przekraczającej 12kg, wówczas przenoszenie takich ładunków może wykonywać każdy dorosły pracownik.

#### **4. WNIOSKI**

Prezentowane w artykule zagadnienia mogą być wykorzystane na zajęciach ze studentami oraz w praktyce przemysłowej.

Do obliczeń można wykorzystać programy komputerowe - np. SOLVER dostępny w Microsoft Excel. Narzędziem tym wykonane zostało testowanie zaproponowanej procedury optymalizacyjnej. Obliczenia wykonywano dla palety EUR, dla różnych ładunków jednostkowych (tzn. zmieniając wymiary i masę). Otrzymane wyniki potwierdziły trafność przyjętych na początku załóżeń.

Zagadnienie maksymalizacji ilości ładunków jednostkowych, umieszczanych na paletach jest bardzo istotne z punktu widzenia racjonalnego wykorzystania możliwości ładunkowych środków transportu oraz magazynów. Na stopień wykorzystania możliwości przewozowej środków transportu oraz pojemności magazynów, znaczny wpływ mają wymiary ładunków. W normach dotyczących stopnia wykorzystania możliwości ładunkowych palet, uwzględnia się tylko jej powierzchnię. W związku z tym w artykule zaproponowano procedurę uwzględniającą również wysokość ładunku, w procesie optymalizacji paletowej jednostki ładunkowej. Ponadto procedura ta została rozszerzona o aspekt dopuszczalnej masy ładunków, wynikający z przepisów BHP.

#### **5. BIBLIOGRAFIA**

- [1] Jakubowski L.: *Technologia prac ładunkowych*, Oficyna Wydawnicza Politechniki Warszawskiej, Warszawa 2003.
- [2] Stadnicki J.: *Teoria i praktyka rozwiązywania zadań optymalizacji,* Warszawa, Wydawnictwa Naukowo-Techniczne 2006.
- [3] Ustawa *"O opakowaniach i odpadach opakowaniowych*", Dz.U. 01.63.638.
- [4] Rozporządzenie Ministra Pracy i Polityki Społecznej "W sprawie bezpieczeństwa i higieny pracy przy ręcznych pracach transportowych", Dz.U.00.26.313 i Dz.U.02.127.1092